# **WLU3072-D69(RoHS) Installation Operation**

## **Install**

1. Executer "DNGL\_REL\_4\_110\_39\_8\_WIN\_MFG\_TEST.exe"

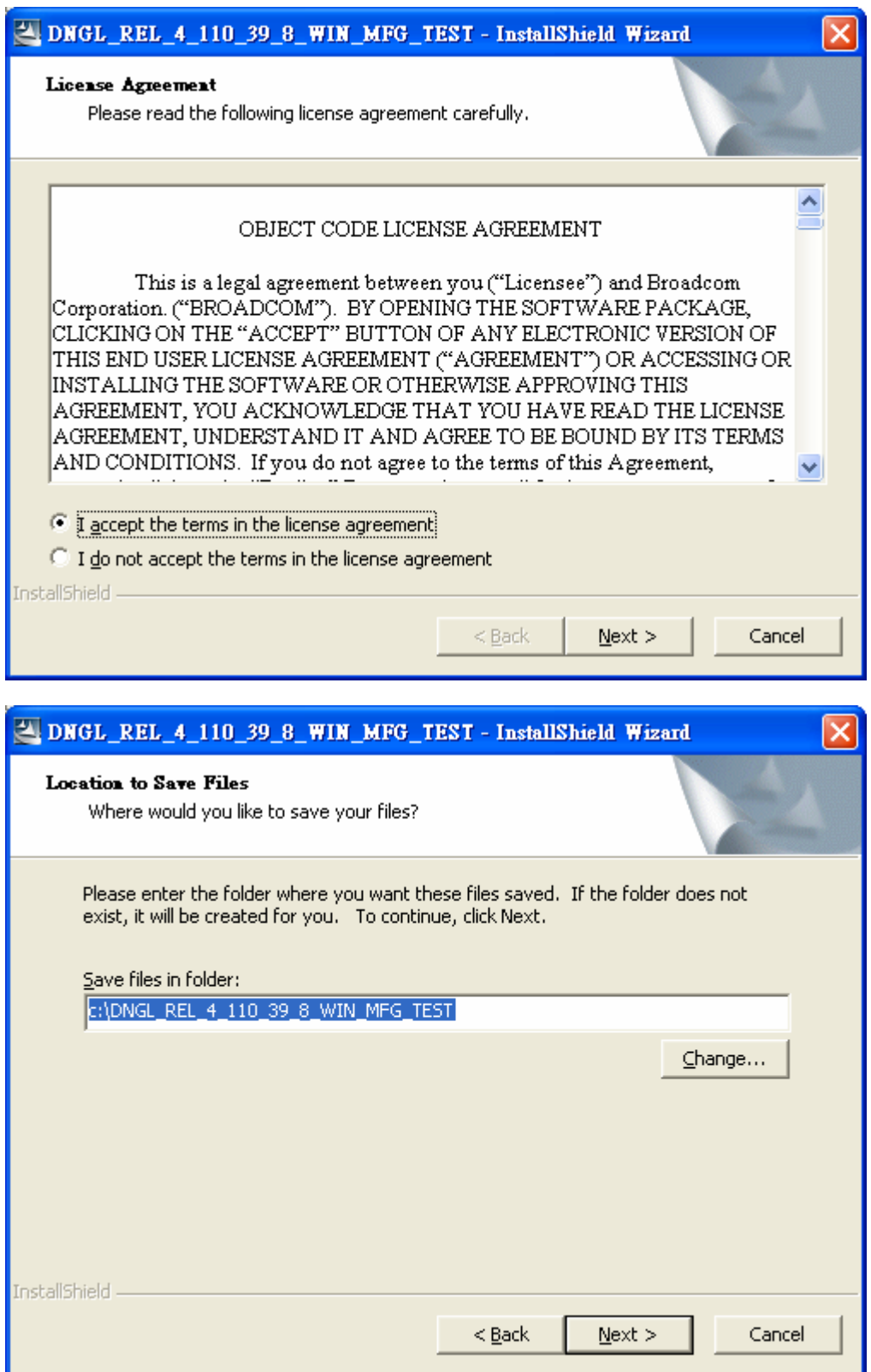

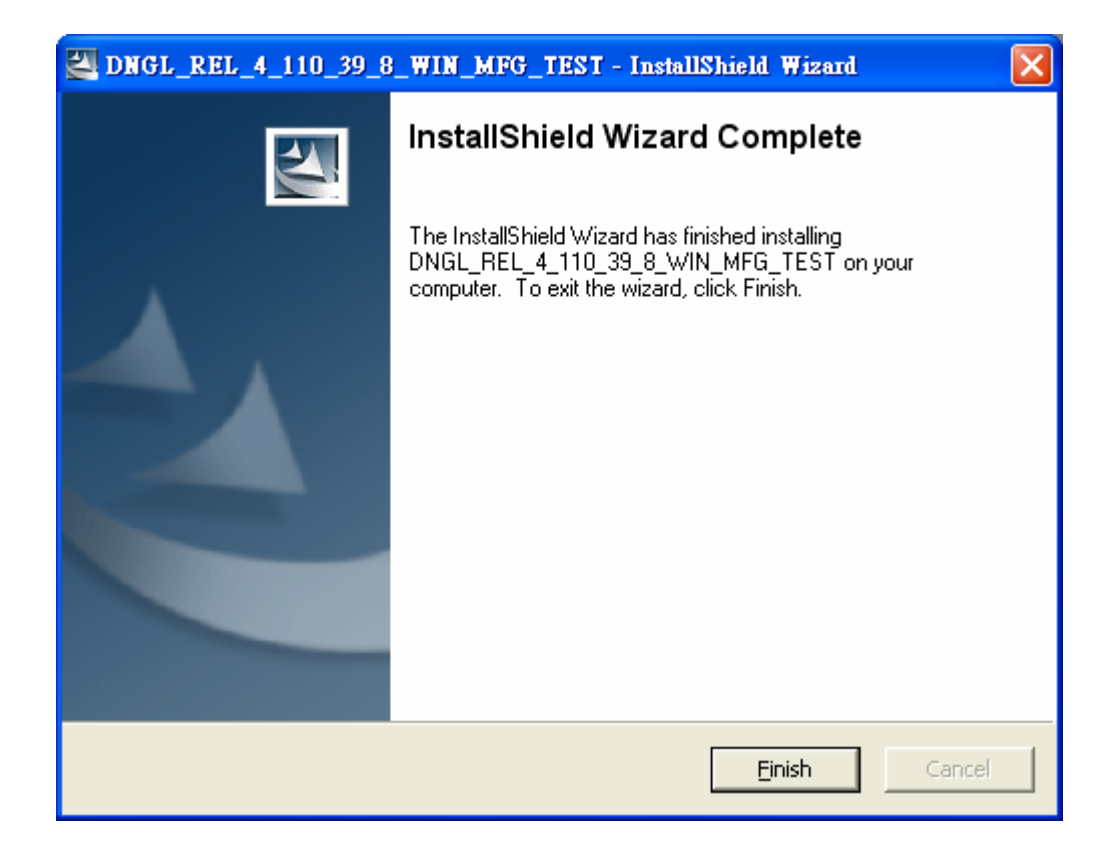

2. Execute "BRCM\_802.11\_Mfgtest\_1\_0\_0\_33.exe"

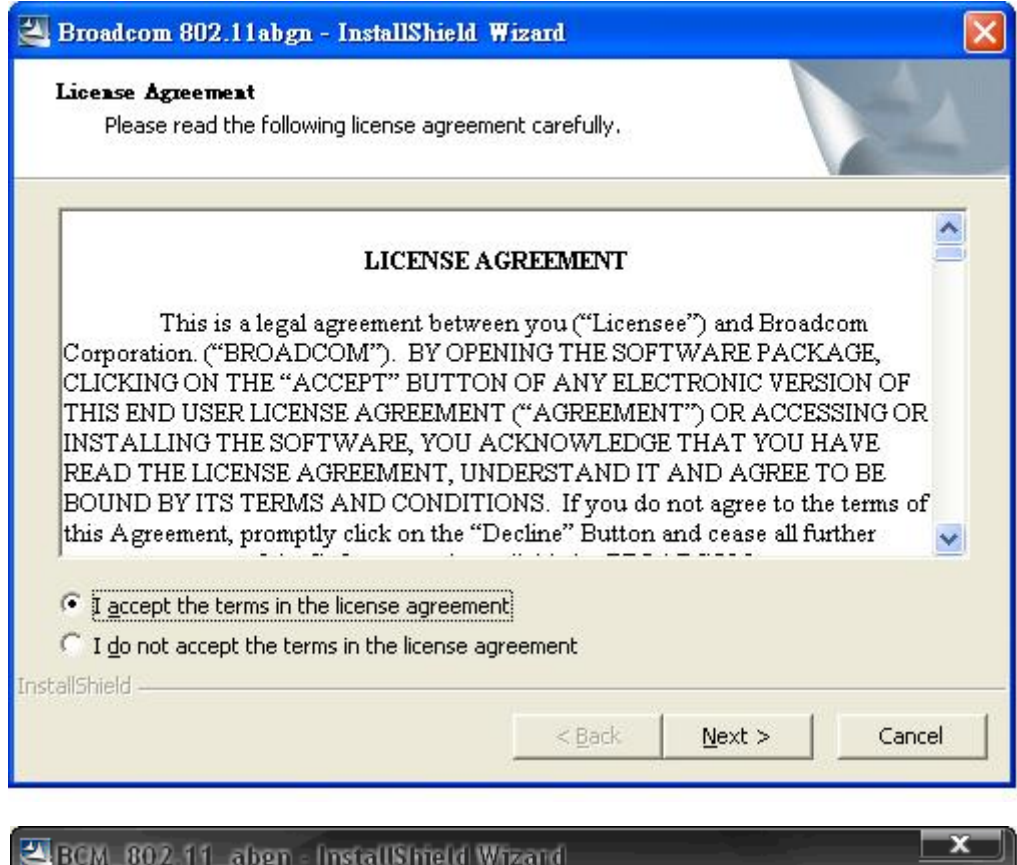

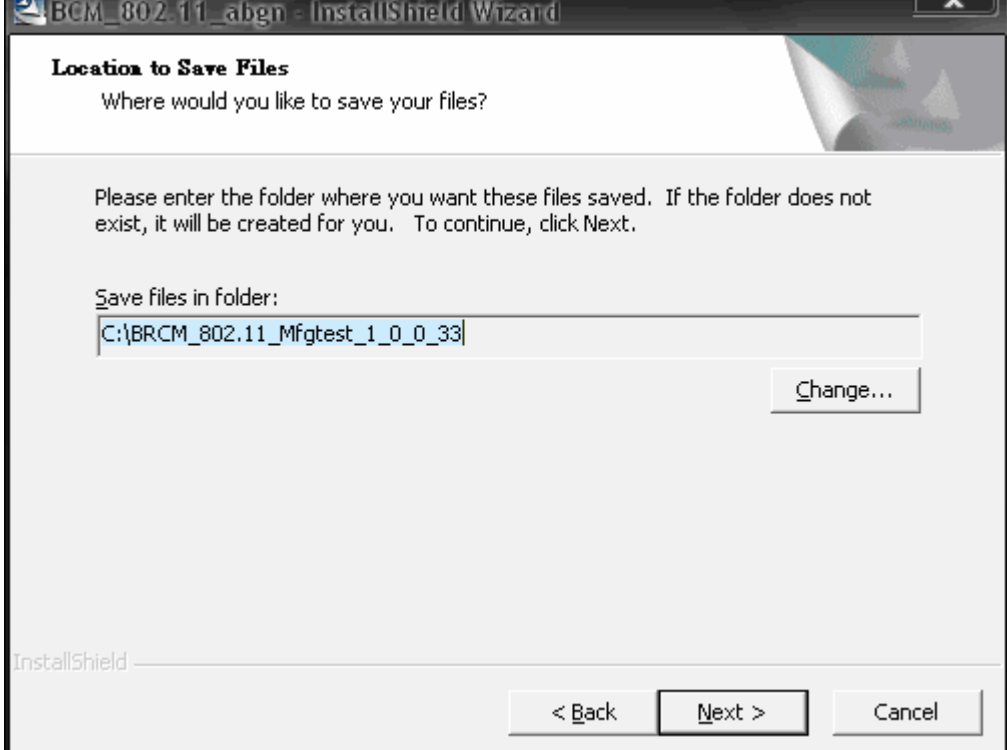

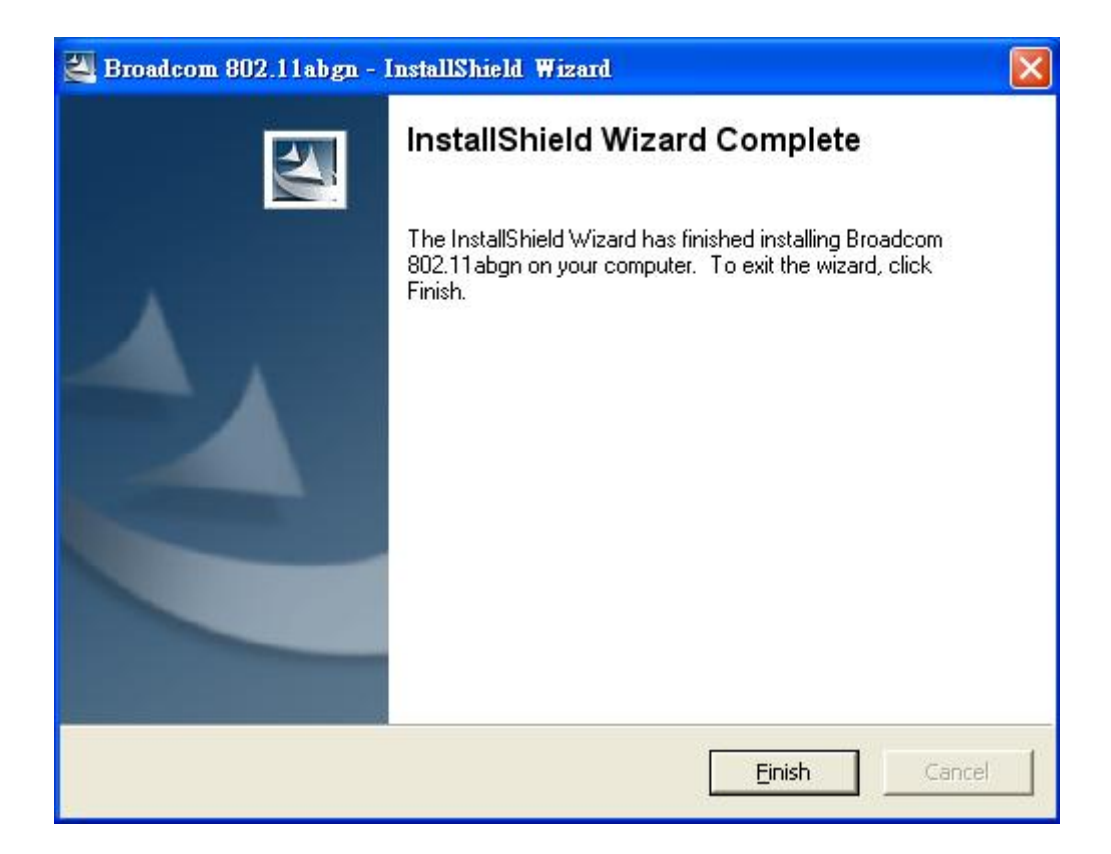

3. At DOS command mode, at folder "C:\BRCM\_802.11\_Mfgtest\_1\_0\_0\_33", type "install tester". It automatic goes to folder "C:\MFGTEST"

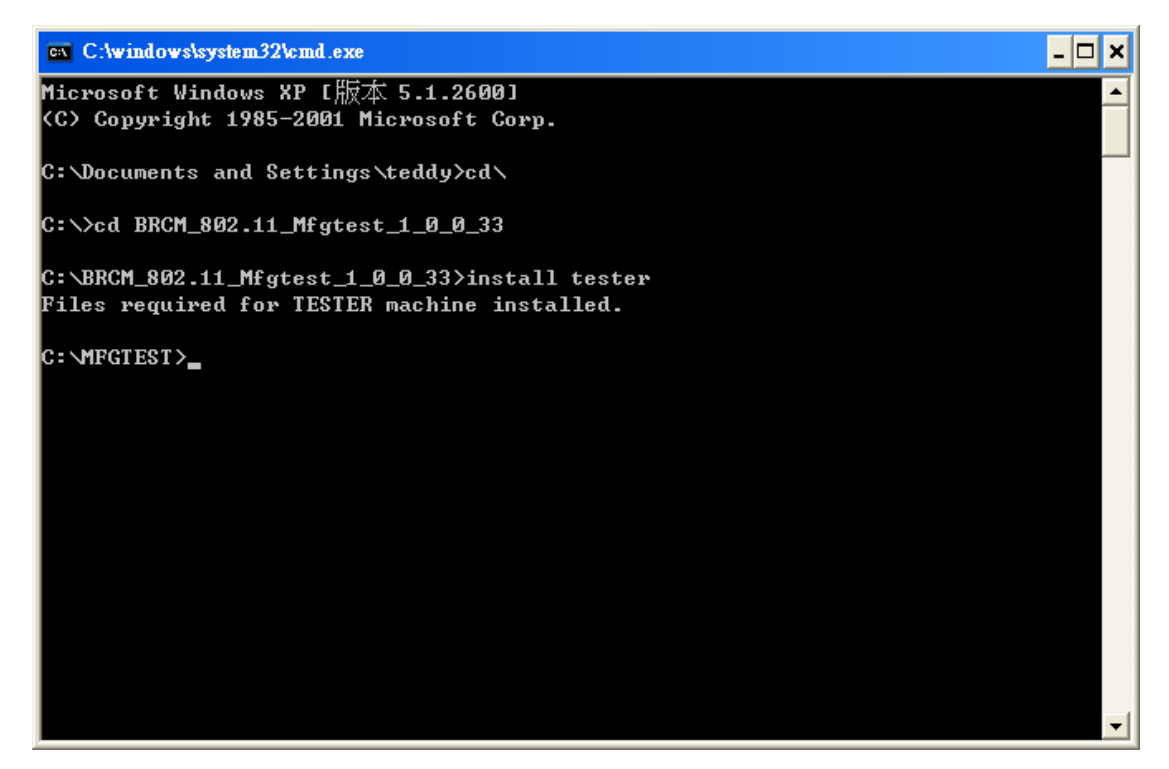

Copy the "txg.bat" file to "C:\MFGTEST" folder.

4. Connect WLU3072-D69(RoHS) sample and Windows will search new hard wizard automatic. Install first driver.

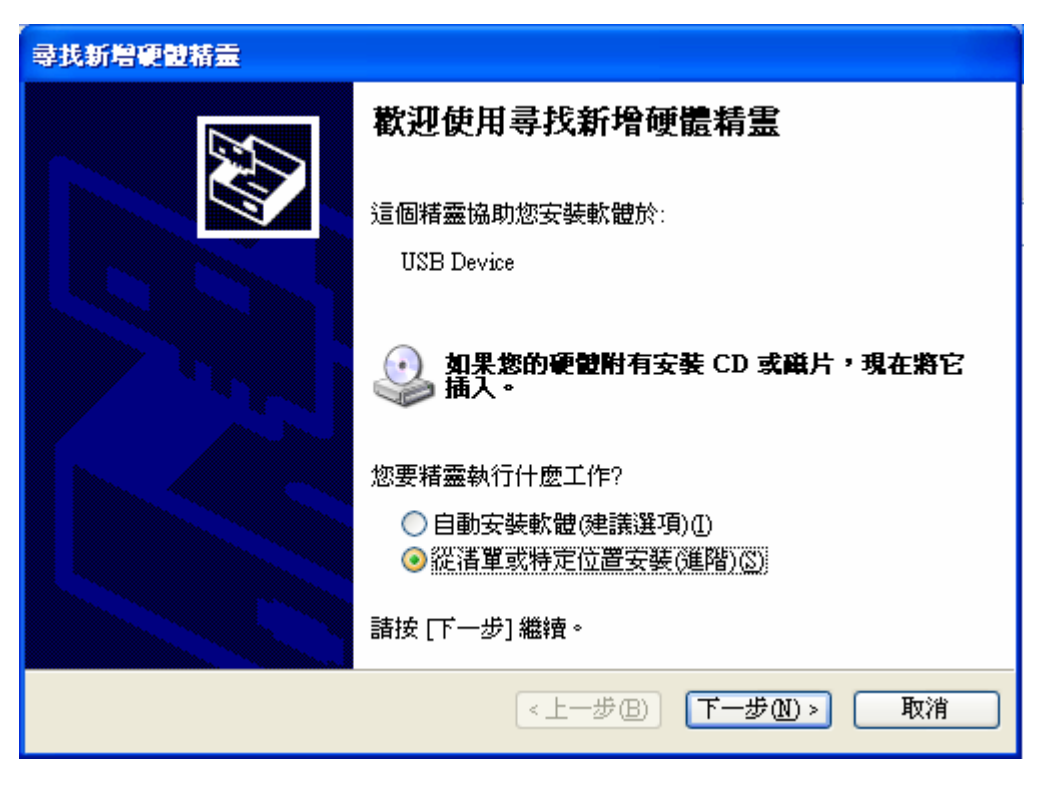

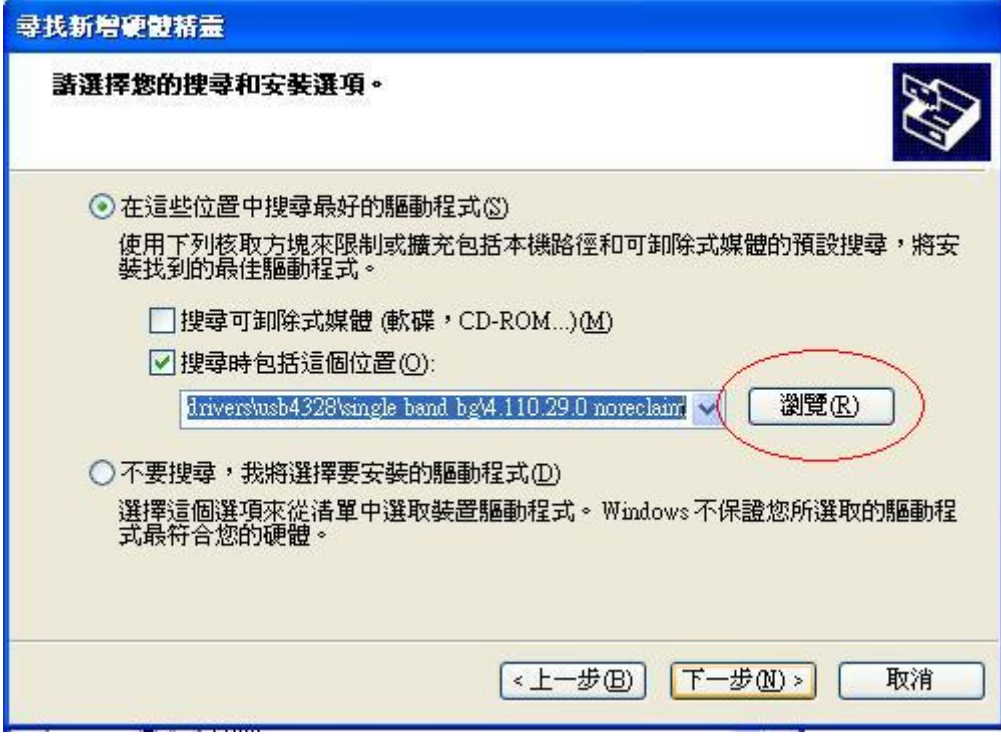

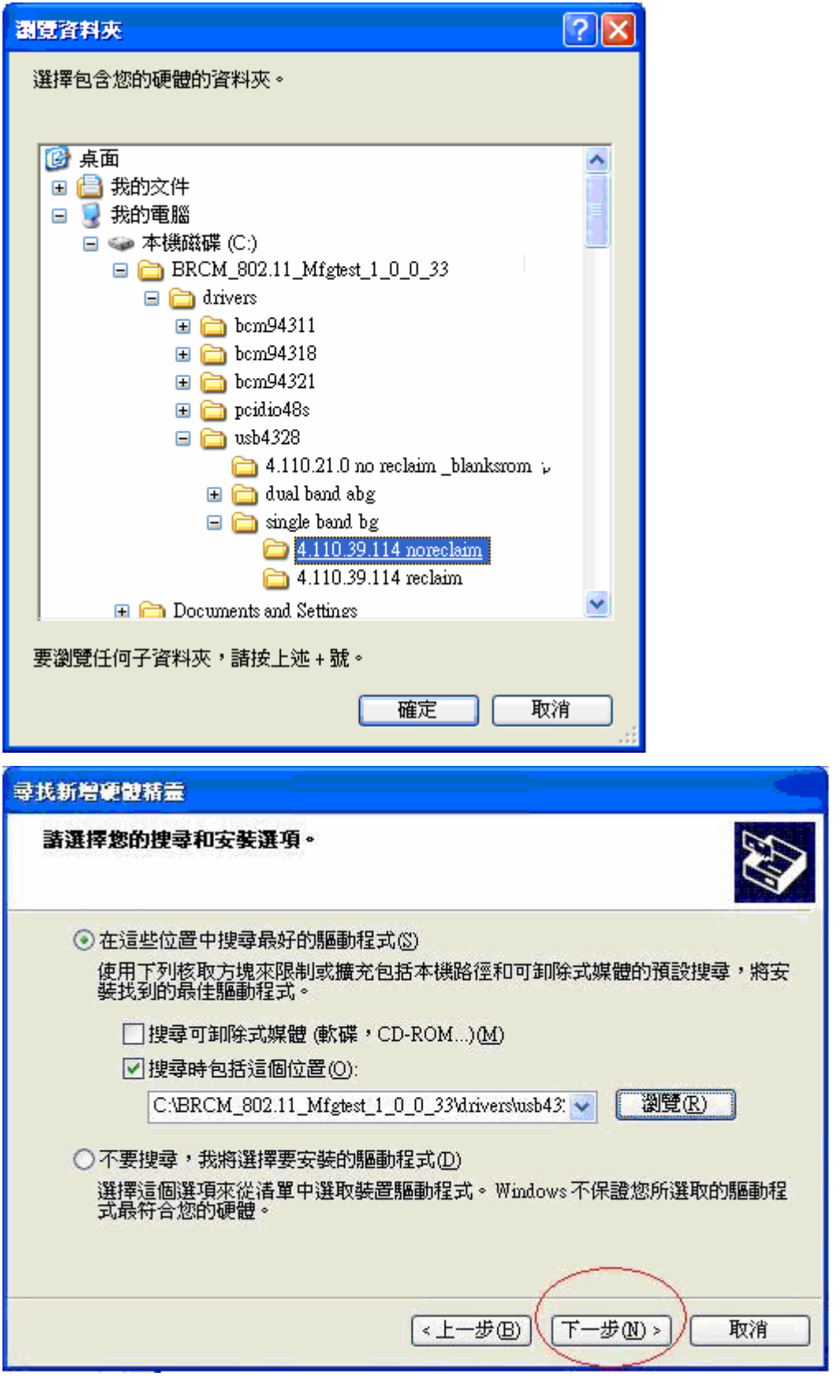

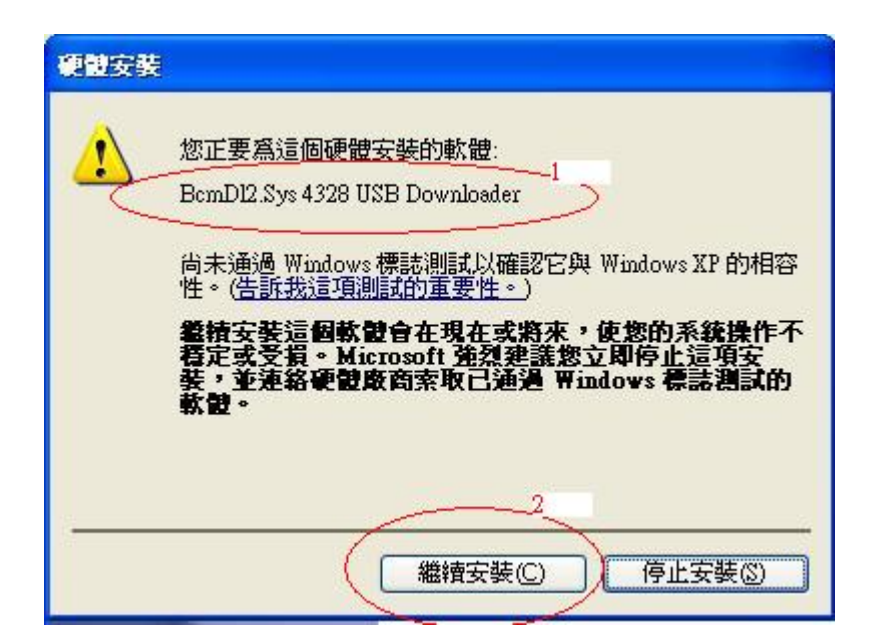

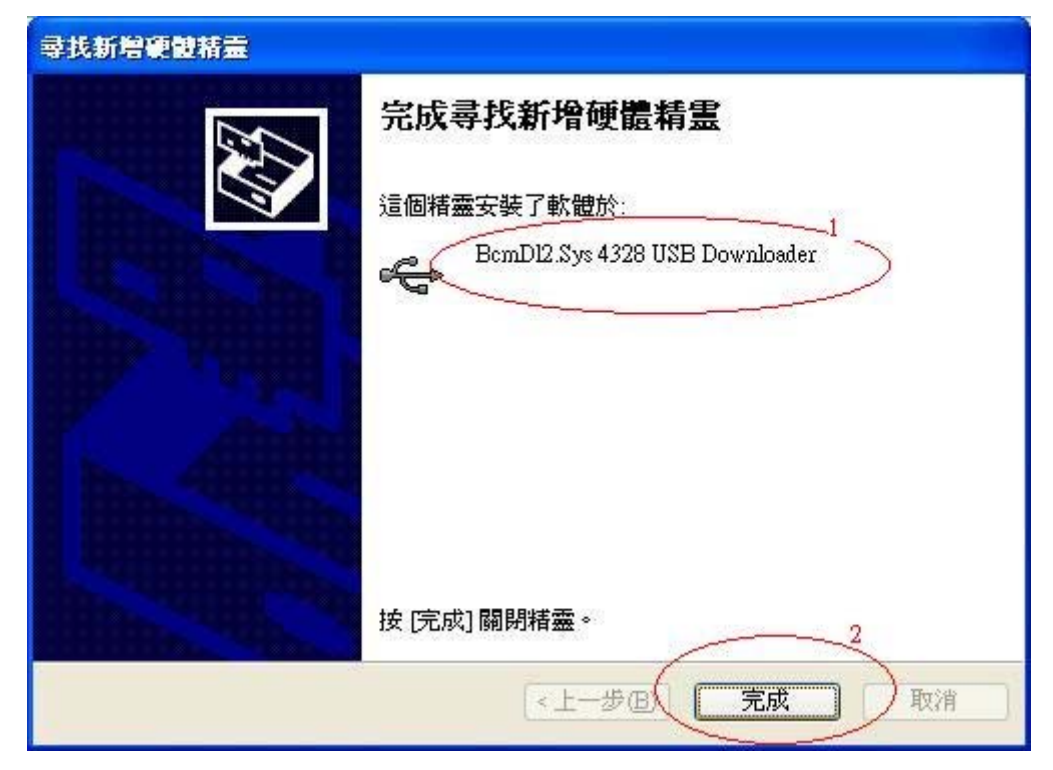

5. Install second driver automatic.

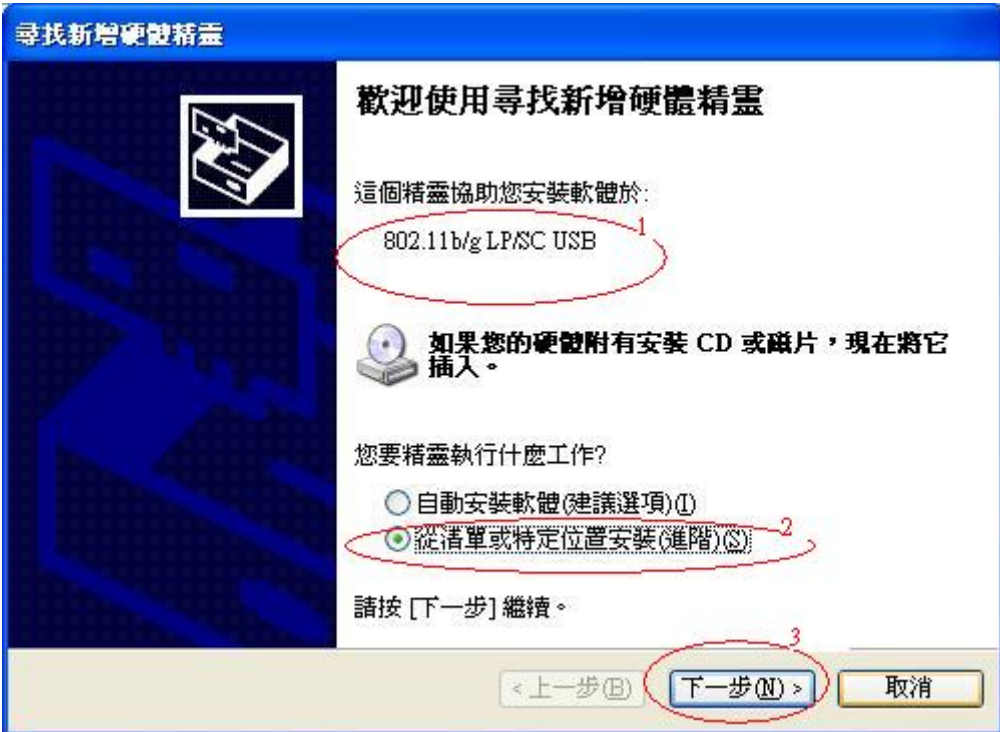

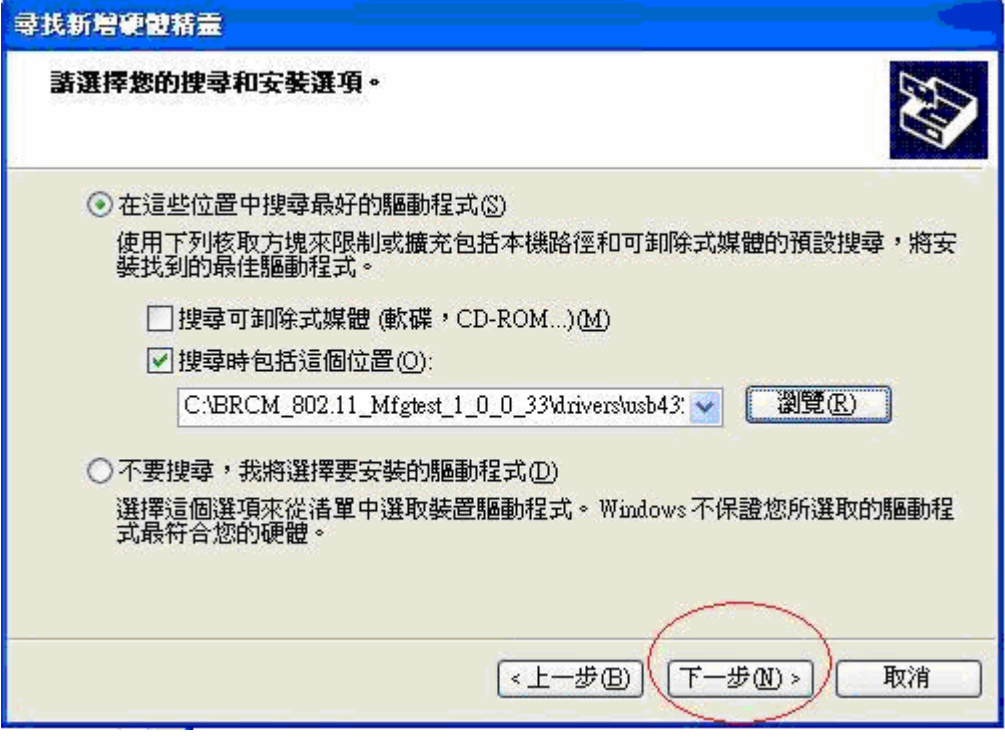

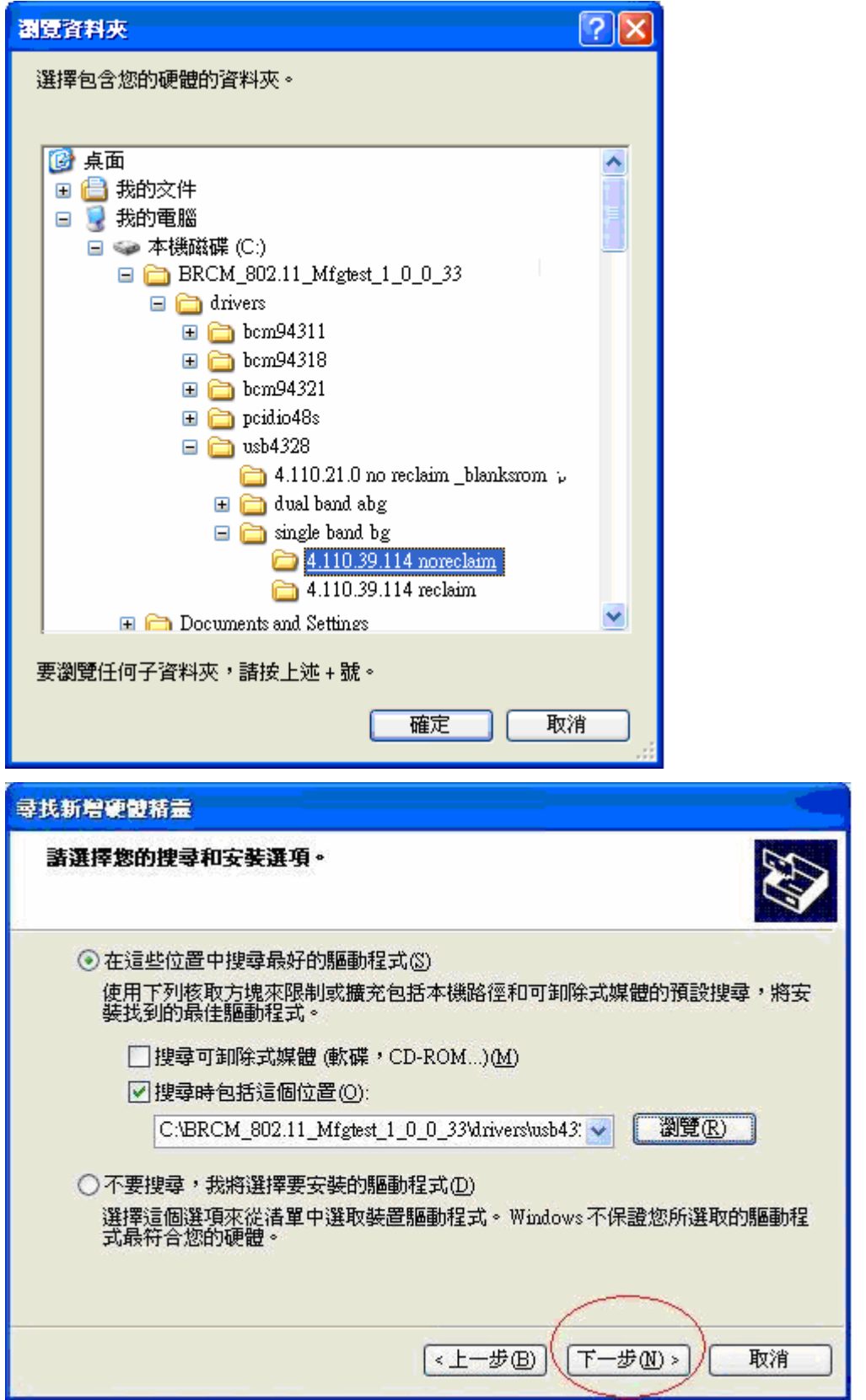

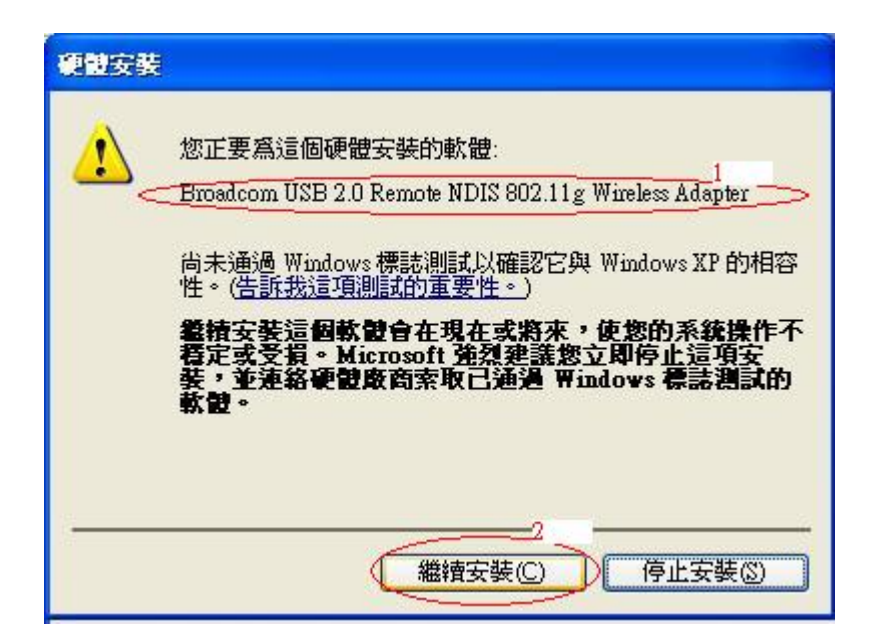

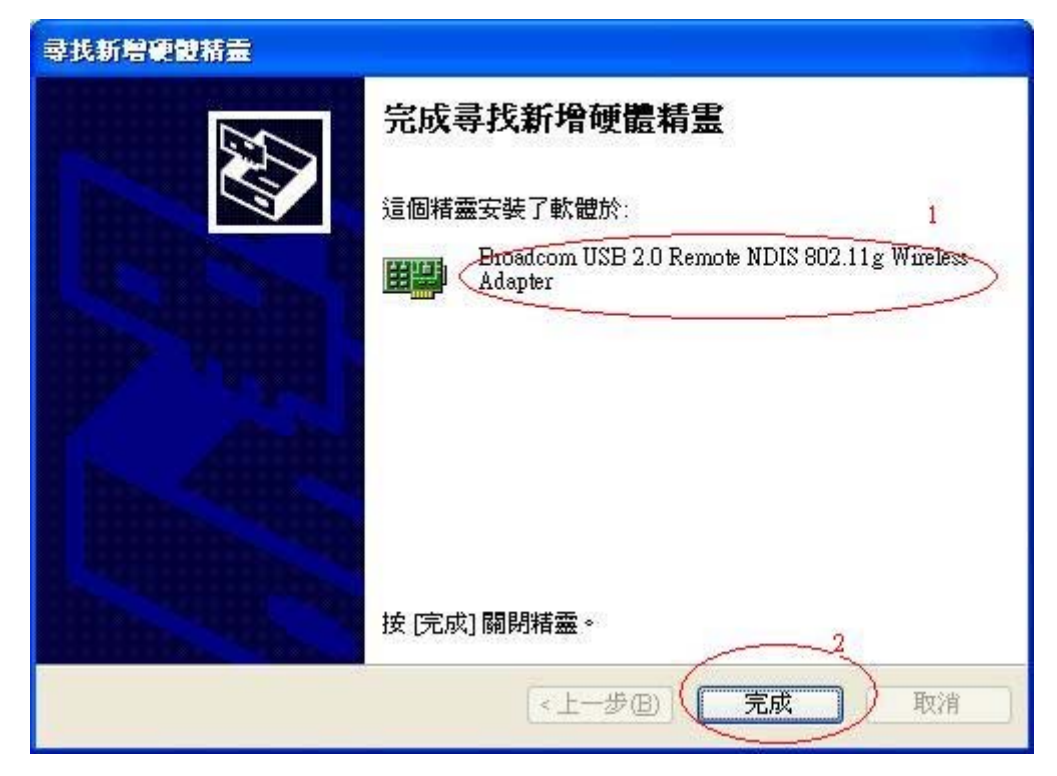

## Setup TCP/IP

1. Set the Wireless LAN Internet Protocol (TCP/IP)

IP:  $192.168.1.66$  ( $2 \sim 254$  as your wish to key in) Mask: 255.255.255.0

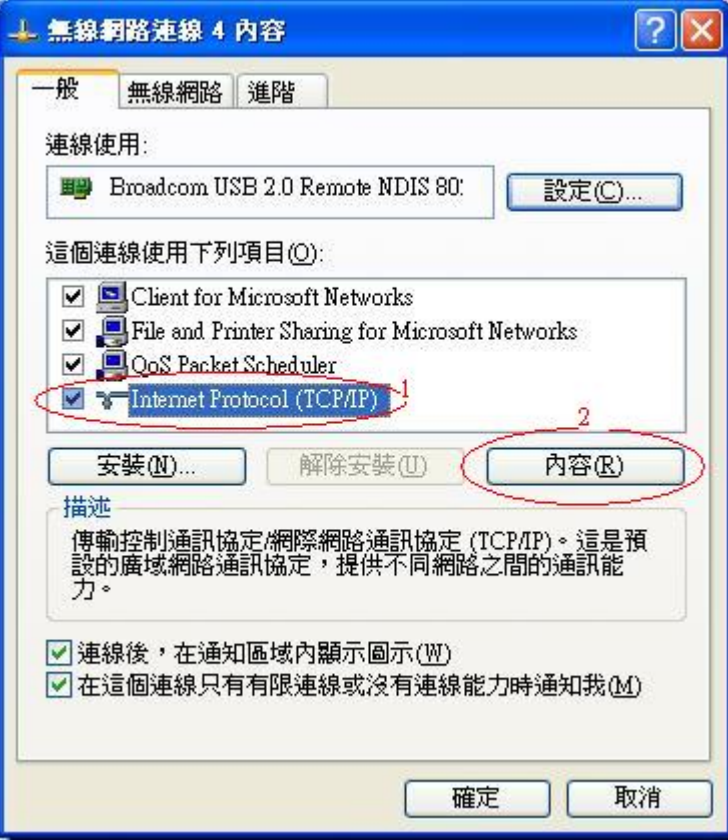

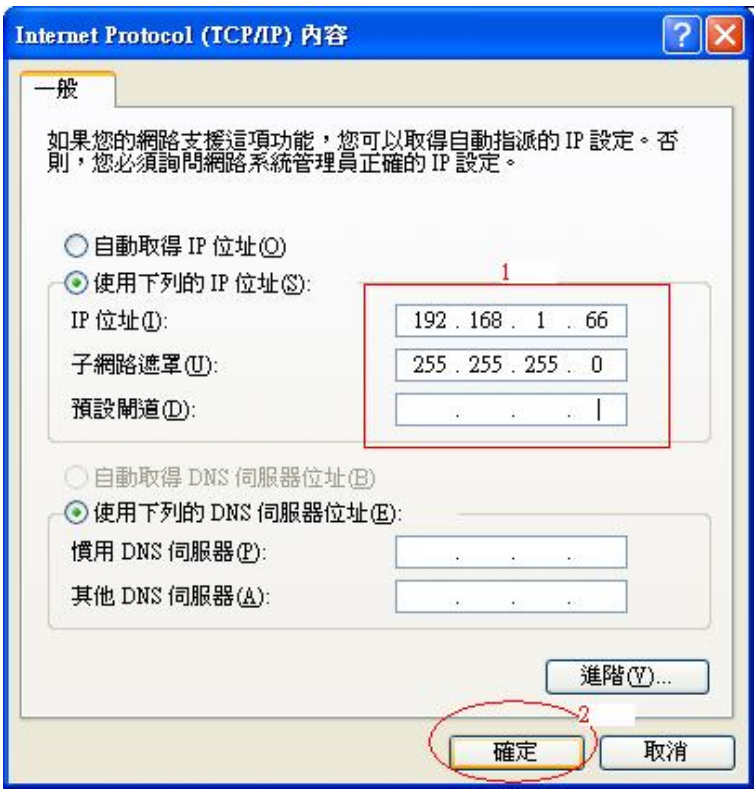

2. IBSS54g(tm) Mode:  $54g$  – Performance

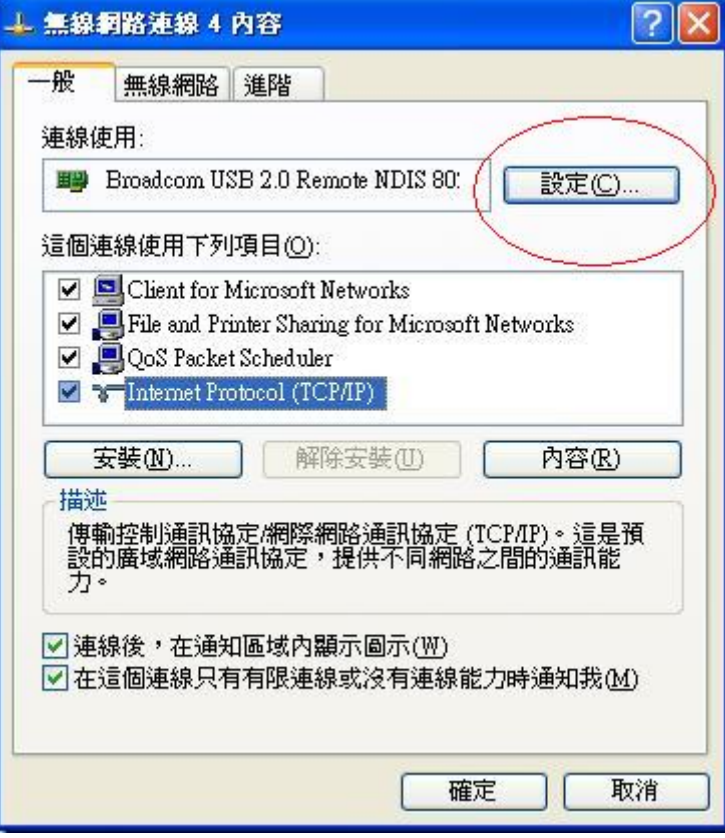

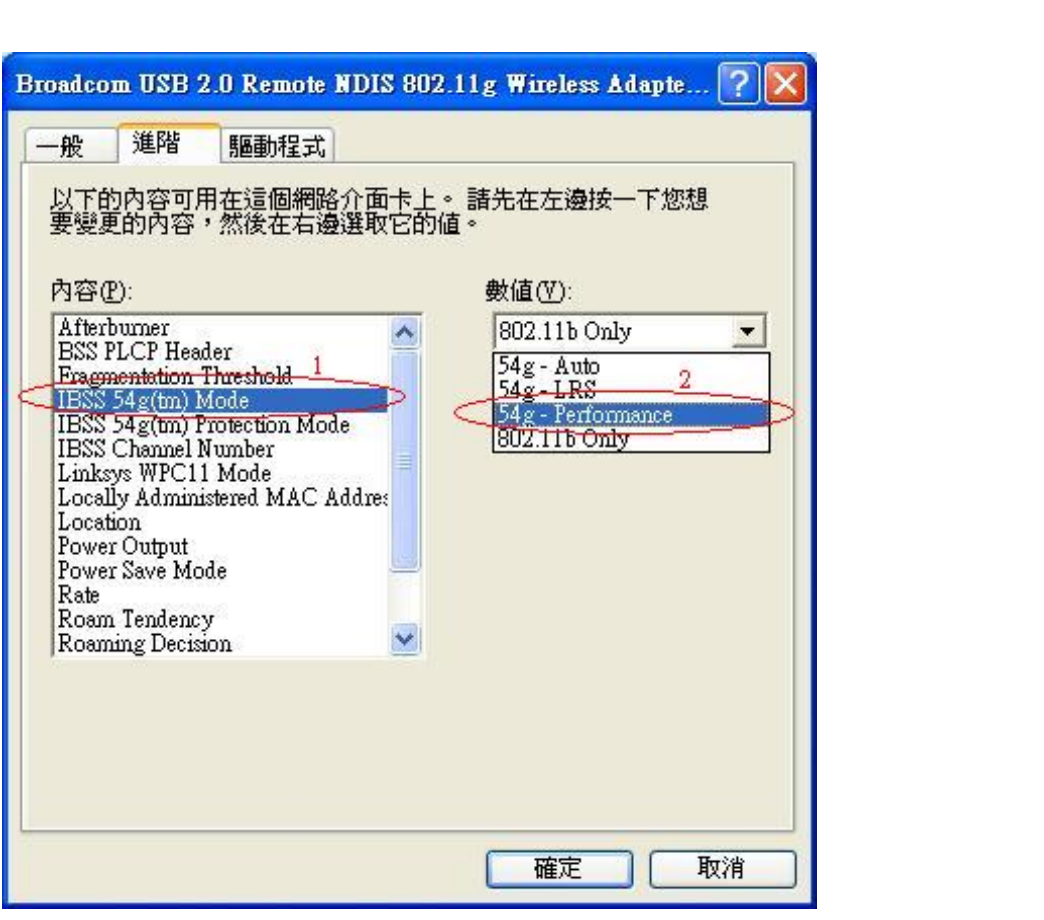

微服務 **DE 檔案(E)** 執行(A) 檢視(Y) 説明(H) ← → | 30 6 6 8 + = 1 . **卷服務 (本機)** % 服務 (本機) 名稱 描述 |狀態 啓動類型 登入身分 Wireless Zero Configuration Task Scheduler 讓使. 已啓動 自動 本機系統 <mark>停止服務</mark><br><mark>重新啓動</mark>服務 TCP/IP NetBIOS Helper 啓用. 已啓動 自動 Local Serv... **Ra** Telephony 爲本… 已啓動 手動 本機系統 Telnet 啓用. 己停用 本機系統 Terminal Services 允許... 已啓動 手動 本機系統 描述:<br>爲 802.11 介面卡提供自動設定 Themes 提供 已啓動 自動 本機系統 Uninterruptible Power Supply 管理.. 手動 Local Serv... Universal Plug and Play Device Host 提供. 手動 Local Serv... Volume Shadow Copy 管理.. 手動 本機系統 WebClient 啓用 己停用 Local Serv... Windows Audio 已啓動 本機系統 自動 管理 Windows Firewall/Internet Connecti... 已啓動 本機系統 爲您. 自動 Windows Image Acquisition (WIA) 爲掃 已啓動 手動 本機系統 Windows Installer 新增. 手動 本機系統 Windows Management Instrumentat... 提供 已啓動 自動 本機系統 线 Windows Management Instrumentat... 提供... 本機系統 手動 己停用 Windows Time 維護 本機系統 已啓動 Windows User Mode Driver Frame... 啓用 自動 Local Serv. Wireless Zero Configuration 為80 自動 本機系統 WMI Performance Adapter 提供 己停用 本機系統 **Workstation** 自動 建立. 已啓動 本機系統 延伸 /標準/

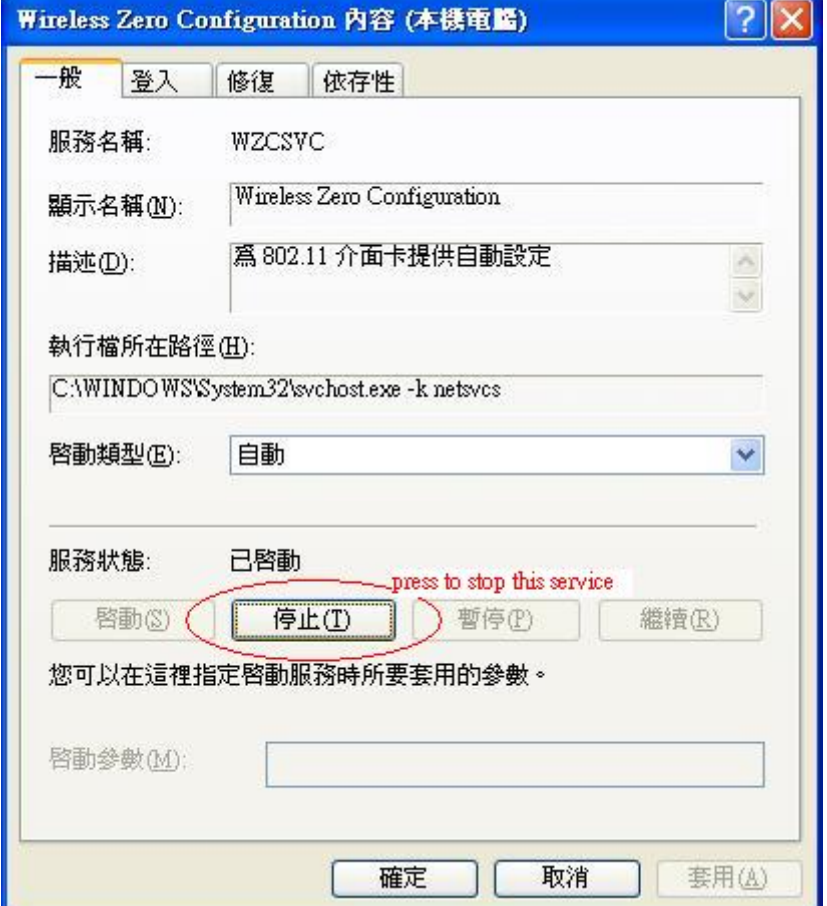

3. Stop Windows Zero Configuration service

## **Instruction**

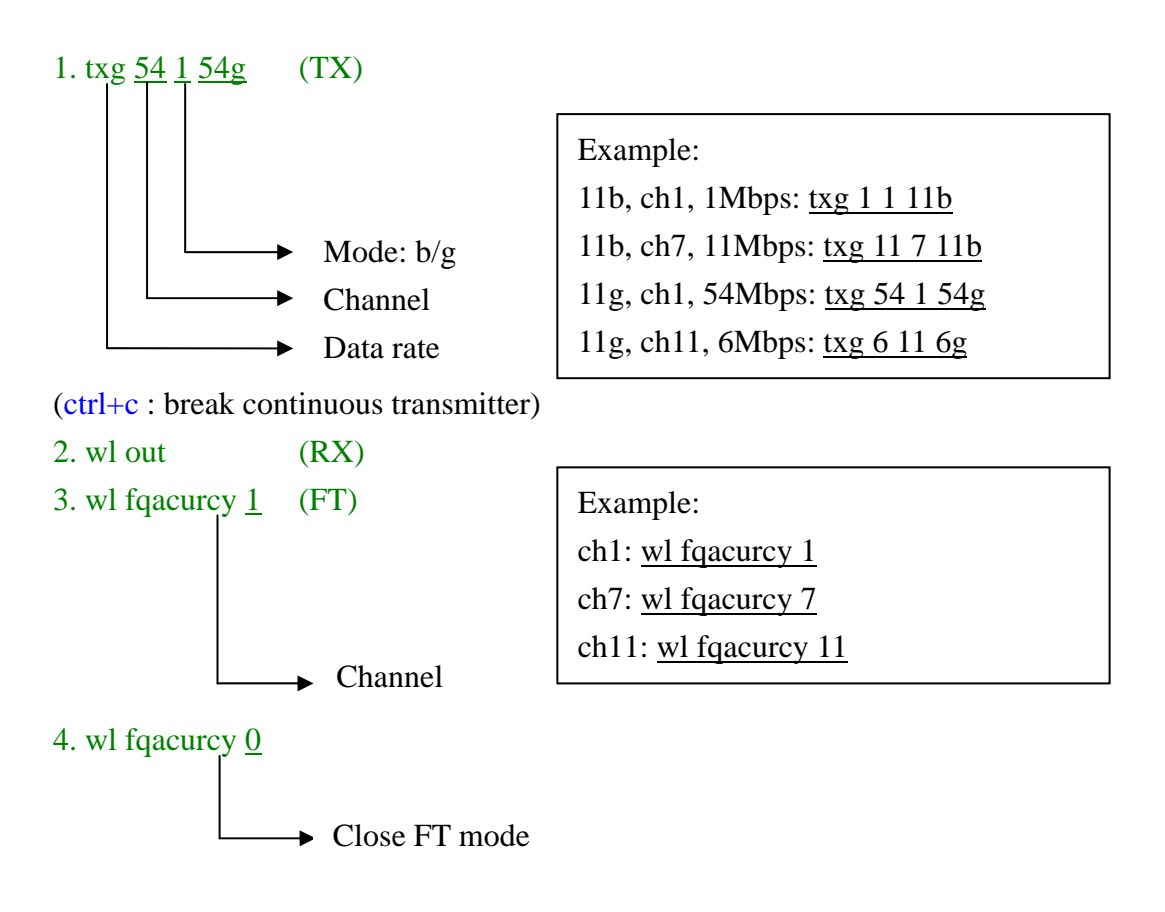

#### PS.

- 1. If the channel doesn't change well, please execute all instruction then interrupt it. And re-execute again.
- 2. If Single carrier can't set ON, please type in "wl out" first then type in "wl fqacurcy CHANNEL".

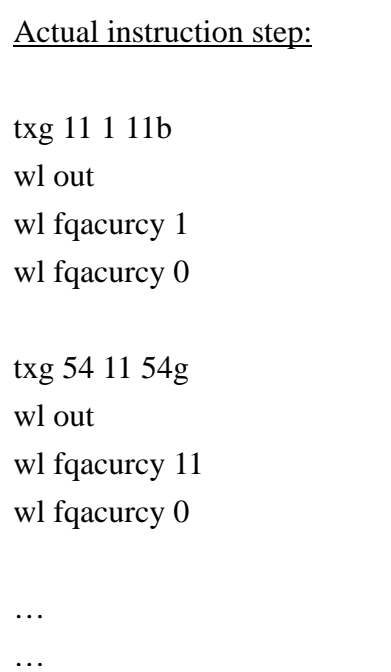

#### **Federal Communication Commission Interference Statement**

This equipment has been tested and found to comply with the limits for a Class B digital device, pursuant to Part 15 of the FCC Rules. These limits are designed to provide reasonable protection against harmful interference in a residential installation. This equipment generates, uses and can radiate radio frequency energy and, if not installed and used in accordance with the instructions, may cause harmful interference to radio communications. However, there is no guarantee that interference will not occur in a particular installation. If this equipment does cause harmful interference to radio or television reception, which can be determined by turning the equipment off and on, the user is encouraged to try to correct the interference by one of the following measures:

- Reorient or relocate the receiving antenna.
- Increase the separation between the equipment and receiver.
- Connect the equipment into an outlet on a circuit different from that to which the receiver is connected.
- Consult the dealer or an experienced radio/TV technician for help.

**FCC Caution:** Any changes or modifications not expressly approved by the party responsible for compliance could void the user's authority to operate this equipment.

This device complies with Part 15 of the FCC Rules. Operation is subject to the following two conditions: (1) This device may not cause harmful interference, and (2) this device must accept any interference received, including interference that may cause undesired operation.

#### **IMPORTANT NOTE:**

#### **FCC Radiation Exposure Statement:**

This equipment complies with FCC radiation exposure limits set forth for an uncontrolled environment. This equipment should be installed and operated with minimum distance 20cm between the radiator & your body.

This transmitter must not be co-located or operating in conjunction with any other antenna or transmitter.

IEEE 802.11b or 802.11g operation of this product in the U.S.A. is firmware-limited to channels 1 through 11.

#### **This device is intended only for OEM integrators under the following conditions:**

- 1) The antenna must be installed such that 20 cm is maintained between the antenna and users, and
- 2) The transmitter module may not be co-located with any other transmitter or antenna,
- 3) For all products market in US, OEM has to limit the operation channels in CH1 to CH11 for 2.4G band by supplied firmware programming tool. OEM shall not supply any tool or info to the end-user regarding to Regulatory Domain change.

As long as 3 conditions above are met, further transmitter test will not be required. However, the OEM integrator is still responsible for testing their end-product for any additional compliance requirements required with this module installed (for example, digital device emissions, PC peripheral requirements etc.).

**IMPORTANT NOTE:** In the event that these conditions can not be met (for example certain laptop configurations or co-location with another transmitter), then the FCC authorization is no longer considered valid and the FCC ID can not be used on the final product. In these circumstances, the OEM integrator will be responsible for re-evaluating the end product (including the transmitter) and obtaining a separate FCC authorization.

#### **End Product Labeling**

This transmitter module is authorized only for use in device where the antenna may be installed such that 20 cm may be maintained between the antenna and users. The final end product must be labeled in a visible area with the following: "Contains FCC ID: BKMFBWLU3072".

#### **Manual Information To the End User**

The OEM integrator has to be aware not to provide information to the end user regarding how to install or remove this RF module in the user's manual of the end product which integrates this module.

The end user manual shall include all required regulatory information/warning as show in this manual.

### **Canadian Regulatory Wireless Notice**

This device complies with RSS-210 of the Industry Canada Rules. Operation is subject to the following two conditions:

1) this device may not cause interference and

2) this device must accept any interference, including interference that may cause undesired operation of the device

#### **IMPORTANT NOTE:**

#### **IC Radiation Exposure Statement:**

This equipment complies with IC radiation exposure limits set forth for an uncontrolled environment. This equipment should be installed and operated with minimum distance 20cm between the radiator and your body.

#### **This device is intended only for OEM integrators under the following conditions:**

- 1) The antenna must be installed such that 20 cm is maintained between the antenna and users, and
- 2) The transmitter module may not be co-located with any other transmitter or antenna,
- 3) For all products market in Canada, OEM has to limit the operation channels in CH1 to CH11 for 2.4G band by supplied firmware programming tool. OEM shall not supply any tool or info to the end-user regarding to Regulatory Domain change.

As long as 3 conditions above are met, further transmitter test will not be required. However, the OEM integrator is still responsible for testing their end-product for any additional compliance requirements required with this module installed (for example, digital device emissions, PC peripheral requirements etc.).

#### **End Product Labeling**

This transmitter module is authorized only for use in device where the antenna may be installed such that 20 cm may be maintained between the antenna and users. The final end product must be labeled in a visible area with the following: "Contains IC: 1052C-WLU3072".

#### **Manual Information To the End User**

The OEM integrator has to be aware not to provide information to the end user regarding how to install or remove this RF module in the user's manual of the end product which integrates this module.

The end user manual shall include all required regulatory information/warning as show in this manual.

### **For NCC** 警語

- 經型式認證合格之低功率射頻電機,非經許可,公司、商號或使用者均不得擅自變更頻 率、加大功率或變更原設計之特性及功能。
- \* 低功率射頻電機之使用不得影響飛航安全及干擾合法通信;經發現有干擾現象時,應立 即停用,並改善至無干擾時方得繼續使用。前項合法通信,指依電信法規定作業之無線 電通信。低功率射頻電機須忍受合法通信或工業、科學及醫療用電波輻射性電機設備之 干擾。

#### **Note:**

- 1. 本模組於取得認證後將依規定於模組本體標示審驗合格標籤
- 2. 系統廠商應於平台上標示「本產品內含射頻模組**:** XXXyyyLPDzzzz-x」字樣